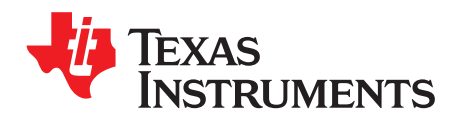

## Analog Engineer's Circuit: Amplifiers

SBOA220A–January 2018–Revised February 2019

# *Photodiode amplifier circuit*

## **Design Goals**

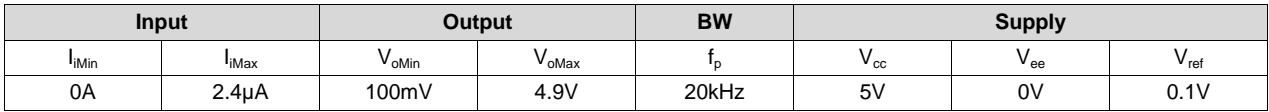

## **Design Description**

This circuit consists of an op amp configured as a transimpedance amplifier for amplifying the lightdependent current of a photodiode.

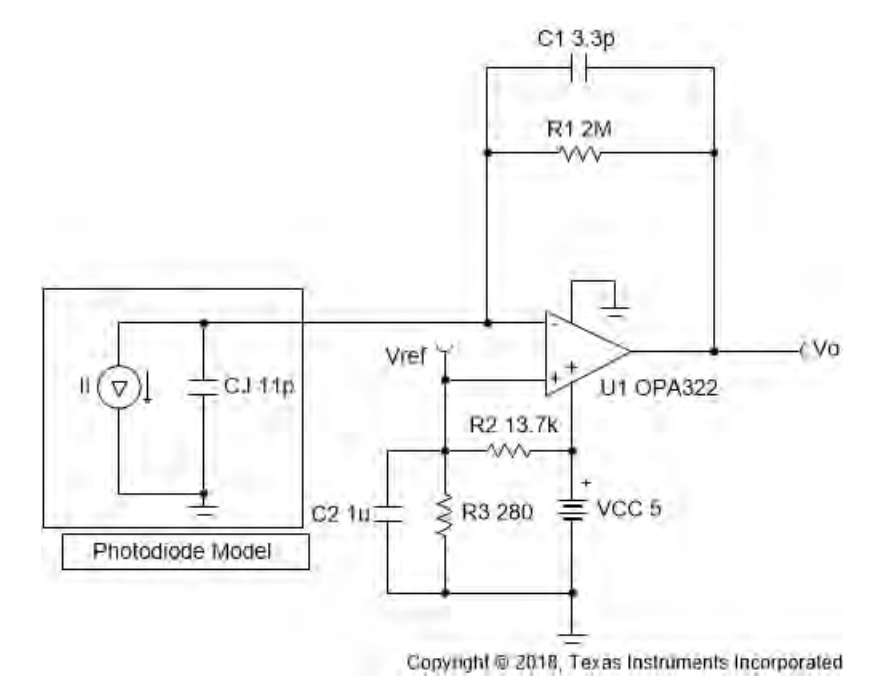

## **Design Notes**

- 1. A bias voltage ( $V_{\text{ref}}$ ) prevents the output from saturating at the negative power supply rail when the input current is 0A.
- 2. Use a JFET or CMOS input op amp with low bias current to reduce DC errors.
- 3. Set output range based on linear output swing (see  $A_{ol}$  specification).

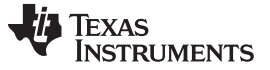

[www.ti.com](http://www.ti.com)

### **Design Steps**

1. Select the gain resistor.<br>  $R_1 = \frac{V_{\text{OMax}} - V_{\text{OMin}}}{I_{\text{MAax}}} = \frac{4.9 \sqrt{6.2 \times 10^4}}{2.4 \mu\text{A}} = 2 \text{M}\Omega$ 

2. Select the feedback capacitor to meet the circuit bandwidth.

$$
C_1 \leq \frac{1}{2 \times \pi \times R_1 \times f}
$$

C<sub>1</sub> ≤  $\frac{1}{2 \times \pi \times 2 \text{M}\Omega \times 20 \text{kHz}}$  ≤ 3.97pF ≈ 3.3pF (Standard Value)

3. Calculate the necessary op amp gain bandwidth (GBW) for the circuit to be stable.

$$
GBW > \frac{C_1 + C_1}{2 \times \pi \times R_1 \times C_1^2} > \frac{20pF + 3.3pF}{2 \times \pi \times 2M\Omega \times (3.3pF)^2} > 170kHz
$$

where  $C_i = C_i + C_d + C_{cm} = 11pF + 5pF + 4pF = 20pF$  given

- C<sub>j</sub>: Junction capacitance of photodiode
- $\bullet$   $\circ$  C<sub>d</sub>: Differential input capacitance of the amplifier
- $\bullet$   $C_{cm}$ : Common-mode input capacitance of the inverting input
- 4. Calculate the bias network for a 0.1-V bias voltage.

$$
\begin{array}{l} \mathsf{R}_2\! = \frac{\mathsf{V}_\mathrm{ce} - \mathsf{V}_\mathrm{ref}}{\mathsf{V}_\mathrm{ref}} \times \mathsf{R}_3 \\ \mathsf{R}_2\! = \frac{5\mathsf{V} - 0.1\mathsf{V}}{0.1\mathsf{V}} \times \mathsf{R}_3 \\ \mathsf{R}_2\! = 49 \times \mathsf{R}_3 \end{array}
$$

Closest 1% resistor values that yield this relationship are  $R_2 = 13$ . 7k $\Omega$  and  $R_3 = 280\Omega$ 

5. Select  $\mathsf{C}_2$  to be 1µF to filter the V $_{\sf ref}$  voltage. The resulting cutoff frequency is:

$$
f_p = \frac{1}{2 \times \pi \times C_2 \times (R_2 || R_3)} = \frac{1}{2 \times \pi \times 1 \mu F \times (13.7k || 280)} = 580 Hz
$$

**TEXAS RUMENTS** 

#### [www.ti.com](http://www.ti.com)

## **Design Simulations**

**DC Simulation Results**

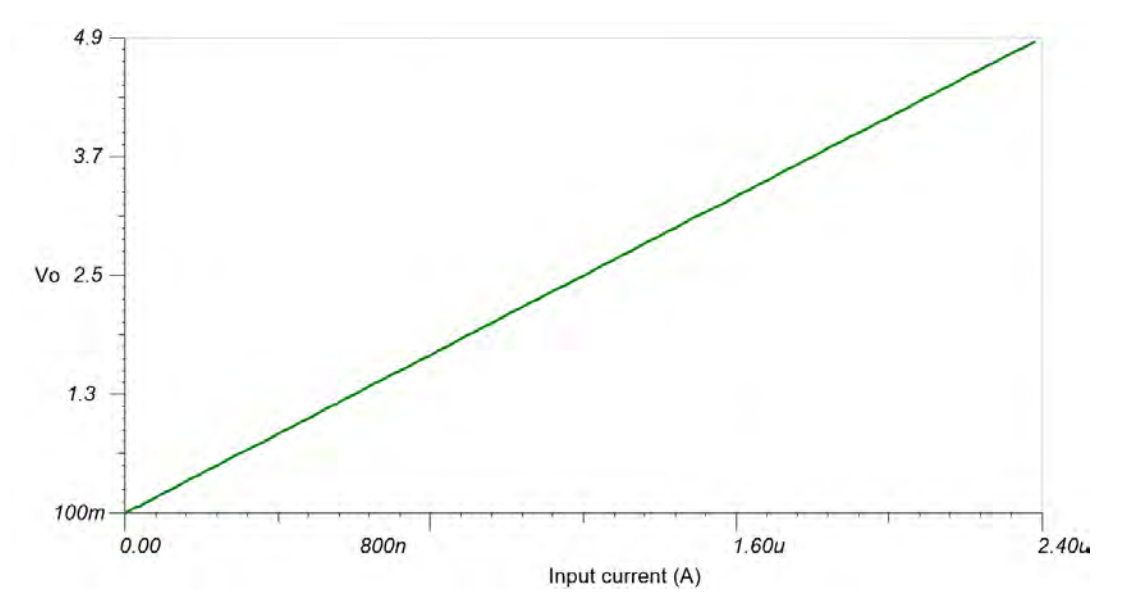

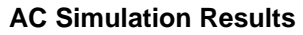

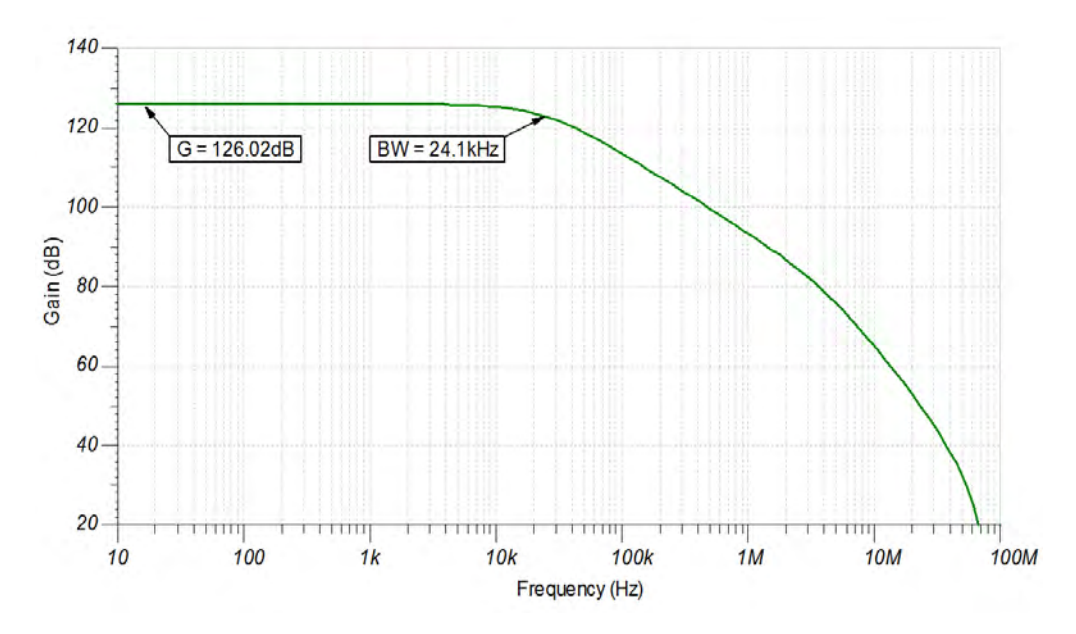

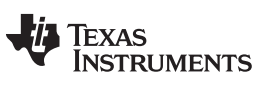

[www.ti.com](http://www.ti.com)

## **Design References**

See [Analog Engineer's Circuit Cookbooks](http://www.ti.com/analog-circuit/circuit-cookbook.html) for TI's comprehensive circuit library.

See the circuit SPICE simulation file [SBOC517](http://www.ti.com/lit/zip/SBOC517).

See TIPD176, [www.ti.com/tool/tipd176.](http://www.ti.com/tool/tipd176)

## **Design Featured Op Amp**

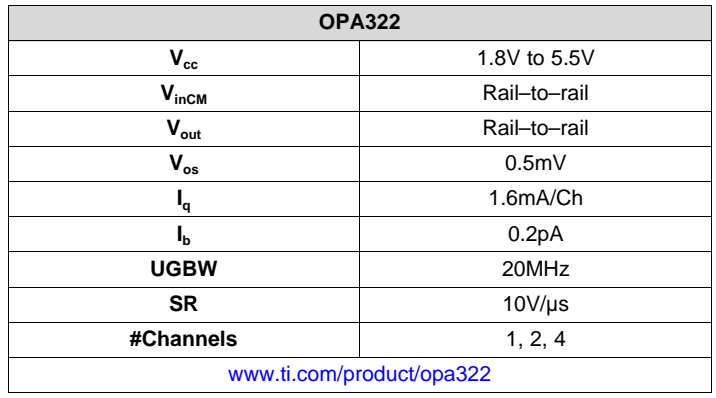

## **Design Alternate Op Amp**

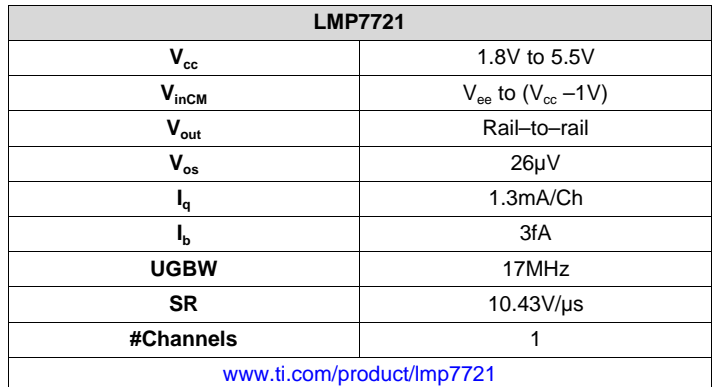

## **Revision History**

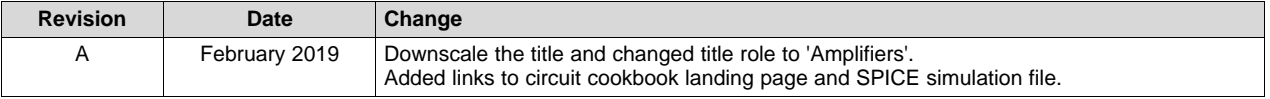